## AST Classes

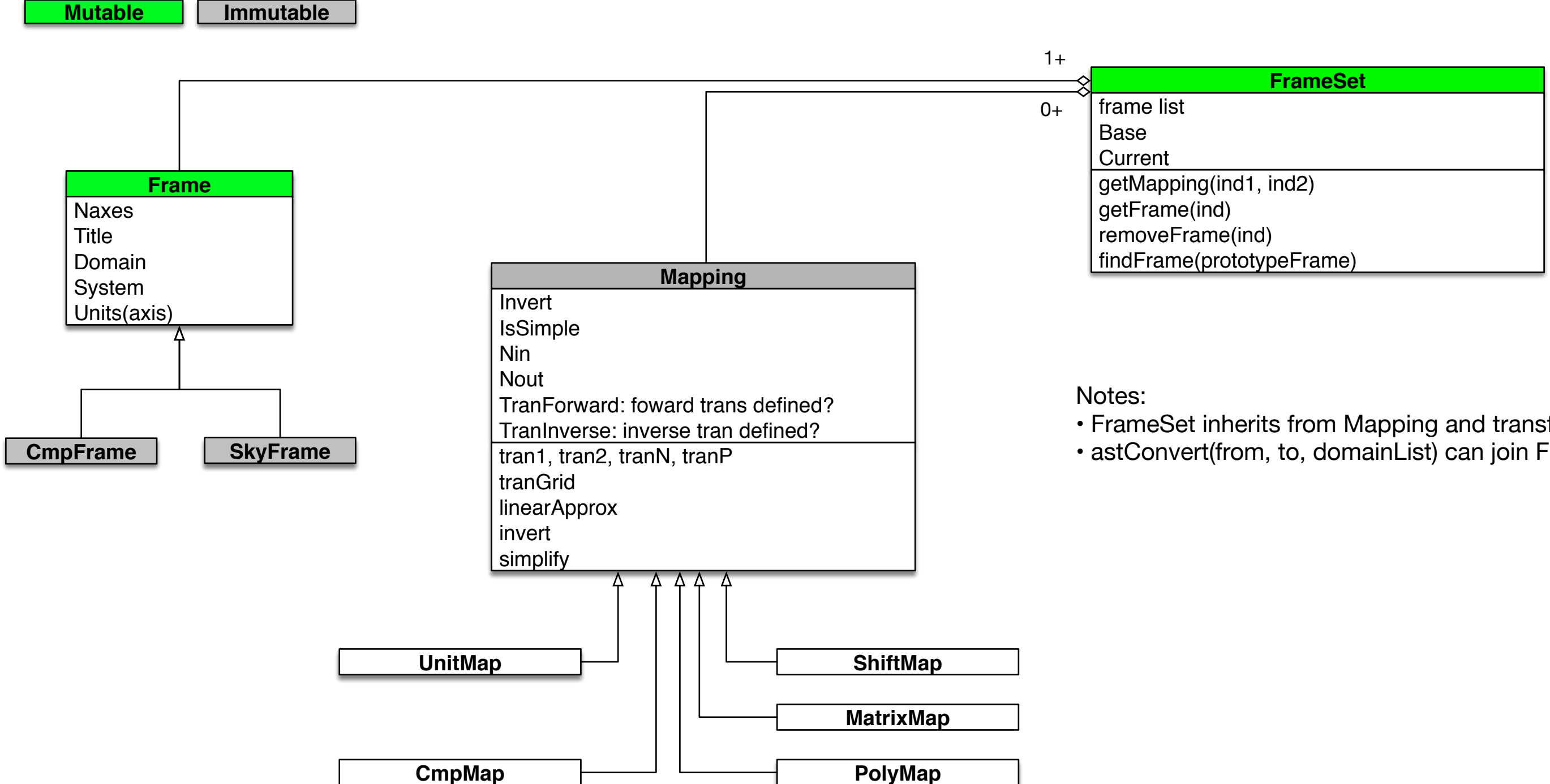

• FrameSet inherits from Mapping and transforms from Base to Current • astConvert(from, to, domainList) can join FrameSets to make a mapping